# PUMAS: Un Framework que Adapta la Información en Ambientes Ubicuos

Angela Carrillo Ramos<sup>ı</sup>, Jérôme Gensel, Marlène Villanova-Oliver, Hervé Martin LSR-IMAG Laboratory, SIGMA Team. B.P. 72 38402 Saint Martin d'Hères Cedex, France {carrillo, gensel, villanov, martin}@imag.fr

#### Resumen

Los Dispositivos Móviles (DM) se caracterizan por sus intrínsecas capacidades reducidas (por ejemplo, tamaño de la pantalla, memoria, capacidad de almacenamiento). PUMAS (Peer Ubiquitous Multi-Agent System) es un framework basado en agentes cuyo principal objetivo es proveer a usuarios nómadas con información adaptada a diferentes criterios (por ejemplo, sus preferencias, localización, etc.) cuando acceden Sistemas de Información Web (SIW) a través de sus DM. Los SIW pueden ejecutarse en uno o más servidores o, en uno o más DM. Los agentes de PUMAS están organizados para llevar a cabo una búsqueda inteligente (basada tanto en el conocimiento propio, adquirido e inferido de los agentes, como en su capacidad de razonamiento) y, adaptativa (ya que toma en cuenta las características del usuario y las de su DM) de la información que el usuario requiere proveniente de uno o más SIW. Cuando un usuario nómada busca información a través de su DM, sus consultas se propagan a través de los agentes de PUMAS (que adicionan a estas consultas algunas características del usuario y de su DM para ser tenidas en cuenta al adaptar la información) hacia el Router Agent (del SMA de Información). Dicho agente ejecuta el proceso de enrutamiento de consultas (Query Routing) que consiste en la búsqueda de fuentes de información adecuadas que pueden responder las consultas del usuario teniendo en cuenta las preferencias del usuario, las características de su DM, su localización, etc. Esta búsqueda se basa en el conocimiento manejado e intercambiado por los agentes de PUMAS (especialmente, aquellos pertenecientes a los SMA de Información y de Adaptación). Este artículo presenta el conocimiento manejado e intercambiado por los agentes de PUMAS y la forma en que se lleva a cabo el proceso de *Query Routing* en tres etapas: análisis de la consulta, envío de la misma y recepción de sus resultados.

Palabras claves: Sistemas Multi-Agente, Computación Ubicua, Adaptación, Enrutamiento de Consultas, Recuperación de información.

#### Abstract

Mobile Devices (MD) are characterized by intrinsic reduced capacities (e.g., size of screen, memory, data storage). PUMAS (Peer Ubiquitous Multi-Agent System) is a framework based on agents whose main objective is to provide nomadic users with information adapted to different criteria (their preferences, their location, etc.) when they access Web-based Information Systems (WIS) using such MD. PUMAS agents are organized in order to achieve an intelligent and *adaptive* information search. This search is on the one hand *intelligent* because is based on the knowledge of the agent (proper, acquired and inferred knowledge) and its capability of reasoning and, on the other hand, is *adaptive* because it takes into account the nomadic user's profile, characteristics of her/his MD and ubiquitous context features (e.g., location, connection time, etc.). When a user searches for information through her/his MD, her/his queries are propagated through the agents of PUMAS (which add into these queries some characteristics of both the user and her/his MD for adaptation purposes) towards the Router Agent (which belongs to the

 $\overline{a}$ 

<sup>&</sup>lt;sup>1</sup> La autora Angela Carrillo Ramos cuenta con financiamiento parcial de la Universidad de los Andes (Bogotá, Colombia).

Information MAS of PUMAS). This agent performs a Query Routing process consisting in searching of the right information sources which can answer these queries taking into account the user's preferences, the features of her/his MD, her/his location, etc. This search is based on the knowledge managed and exchanged by the PUMAS agents (especially, those belonging to the Information and the Adaptation MAS). In this paper, we describe the different kinds of knowledge managed by the PUMAS agents and the way PUMAS performs the *Ouery Routing* process in three steps: the analysis of the query, the selection of the information sources and the redirection of the query.

Keywords: Multi-Agent Systems, Ubiquitous Computing, Adaptation, Query Routing, Information Retrieval.

## 1 Introducción

Las aplicaciones que se ejecutan sobre *Dispositivos Móviles* (DM) son diseñadas para permitir a los usuarios la consulta de datos en cualquier momento desde cualquier lugar. Esta es la idea de base de la Computación Ubicua (Ubiquitous Computing) definida por la W3C [13] como un paradigma emergente de computación personal que se caracteriza por el tipo de dispositivos de acceso utilizados (dispositivos de cómputo pequeños, inalámbricos, que se manipulan fácilmente con una o dos manos). Estos dispositivos requieren arquitecturas de red capaces de soportar su configuración automática y "ad-hoc" que tome en cuenta las características del *ambiente* en el que se desarrolla la computación ubicua (ubiquitous computing environment) tales como heterogeneidad, movilidad, autonomía, alta distribución, etc. Pirker et al. [10] definen tal ambiente como una red dinámica de sistemas y dispositivos embebidos que pueden interactuar con el usuario, con el fin de satisfacer sus requerimientos y de proveerlos con una variedad de servicios colaborativos de información y de comunicación.

Koch et al. [6] muestran cómo la computación ubicua se fortalece cuando la aplicación tiene la inteligencia para procesar información contextual (es decir, localización, tiempo de conexión, etc.) acerca del usuario y de su contexto, con el fin de proveerlo con la información adecuada en el momento adecuado, y adicionalmente, ofrecer la posibilidad de tomar cierta iniciativa en representación del usuario (características *proactivas* y *adaptativas*<sup>2</sup>). Estos autores recomiendan el uso de la tecnología agente en aplicaciones ubicuas ya que un sistema de cómputo móvil debe en primer lugar, tener la habilidad de ser proactivo, es decir, que razone sobre las actividades del usuario y analice cómo éstas pueden ser ejecutadas, y en segundo lugar, ser adaptativo debido a que el ambiente de computación ubicua es altamente dinámico (es decir, los usuarios pueden desplazarse de un lugar a otro y sus actividades pueden cambiar basadas en sus características contextuales tales como su localización, momento de conexión, actividades desarrolladas, etc.).

Con el fin de proveer al usuario nómada sólo con la información más relevante (es decir "la información adecuada, en el lugar y momento adecuados"), una aplicación que se ejecuta en DM debe contar con mecanismos para propagar las consultas (queries) de los usuarios hacia las fuentes de información "*adecuadas*" (almacenadas en uno o más dispositivos) que puedan responder estas consultas teniendo en cuenta las preferencias del usuario, las características de sus DM, su localización, etc. Este es el principal propósito del enrutamiento de consultas (Query Routing). Xu et al. [11] lo definen como el problema general de evaluar una consulta usando las fuentes de información más relevantes y de integrar los resultados provenientes de diferentes fuentes de información. Para optimizar el proceso de enrutamiento de consultas, los trabajos presentados en

<sup>&</sup>lt;sup>2</sup> Koch et al. [6] definen *Proactividad* (*Proactivity*) como la habilidad computacional para anticipar las intenciones del usuario y otros eventos externos con el fin de actuar acorde a ellos. La Adaptación (Adaptation) es la habilidad para ajustar automáticamente el comportamiento del sistema a los cambios de las circunstancias.

[1] y [9] proponen el uso de ciertas métricas relacionadas con la confianza de las fuentes de información, su capacidad para satisfacer las necesidades de información de los usuarios y los tiempos de respuesta.

En [3], presentamos PUMAS (Peer Ubiquitous Multi-Agent System), un framework cuyo objetivo principal es el de recuperar de diferentes fuentes, la información que se ajuste tanto al perfil del usuario (el cual contiene sus necesidades, características, preferencias, historia en el sistema, localización actual, etc.), como a las características técnicas del DM que el usuario usa para acceder el Sistema de Información Web (SIW). La arquitectura de PUMAS se compone de cuatro Sistemas Multi-Agente (SMA), cada uno compuesto de uno o más agentes ubicuos (ubiquitous agents) que cooperan con el fin de llevar a cabo los diferentes servicios ofrecidos por PUMAS (tales como conexión/desconexión de los DM, búsqueda de información en diferentes fuentes, etc.). En PUMAS se utilizan archivos XML para representar la información manejada por los agentes (datos sobre las características del usuario, sus sesiones, su DM y sus preferencias, los roles de los agentes y las reglas que controlan su comportamiento).

Este artículo tiene como puntos centrales, por una parte, la representación del conocimiento manejado por los agentes de PUMAS con el fin de llevar a cabo la adaptación de la información, y por otra parte, el proceso de enrutamiento de consultas (Query Routing) ejecutado por el Router Agent (agente que pertenece al SMA de Información y cuyo rol se define en este artículo). Dicho proceso consiste en redirigir las consultas formuladas por el usuario hacia diferentes SIW (que se ejecutan en servidores o DM). Mostramos aquí cómo se usan en este proceso las Bases de Conocimiento (BC) manejadas por los agentes de PUMAS.

La estructura de este artículo es la siguiente: En la sección 2 presentamos algunos trabajos relacionados con PUMAS que consisten en arquitecturas que adaptan la información al usuario. Introducimos la arquitectura de PUMAS en la sección 3. Luego en la sección 4, mostramos algunos escenarios en los que se describe la conexión de un usuario a PUMAS así como el envío de una consulta y la posterior recepción de resultados. En la sección 5 describimos piezas de conocimiento (que en este trabajo llamamos "hechos") utilizadas por los agentes de PUMAS para adaptar la información a las características del usuario y de su DM; mostramos particularmente los hechos utilizados por los agentes de los SMA de Información y de Adaptación. Después en la sección 6, mostramos un ejemplo del uso de nuestro *framework* en un SIW de un hospital. En la sección 7, describimos el proceso de enrutamiento de consultas (*Query Routing*) ejecutado por el Router Agent. En la sección 8 discutimos el impacto que pueden producir los cambios de localización en dicho proceso, particularmente, en la composición de la "red de vecinos". Finalmente, exponemos las ideas sobre la implementación de PUMAS, antes de concluir.

### 2 Trabajos relacionados

En esta sección presentamos algunos de los trabajos cercanos al nuestro que consisten en arquitecturas o frameworks basados en agentes que adaptan la información a los usuarios.

CONSORTS [7] es una arquitectura basada en agentes ubicuos diseñada para el soporte masivo de DM. Dicha arquitectura detecta la localización del usuario y define su perfil a través de un "Spatio-Temporal Reasoner" (STR). CONSORTS utiliza la localización del usuario y su perfil para adaptarle la información. Esta arquitectura propone mecanismos para definir las relaciones entre agentes (es decir, comunicaciones, jerarquía, definición de roles), con el propósito de satisfacer las necesidades de información del usuario. Sin embargo, CONSORTS no considera aspectos como la distribución de información entre diferentes dispositivos (que podría mejorar tiempos de respuesta), ni la adaptación de la información a los dispositivos de acceso (DM). Tampoco considera las preferencias del usuario.

El trabajo de Gandon et al. [4] propone una arquitectura basada en Semantic Web que tiene en cuenta las características contextuales del usuario y su privacidad. Esta arquitectura soporta el descubrimiento automático y el acceso a los recursos personales del usuario, sujetos a sus preferencias de privacidad. Los recursos personales y públicos son representados como Servicios Web (Web Services). Las reglas de invocación de servicios se definen a través de ontologías y de perfiles que permiten identificar las fuentes de información más relevantes para responder las consultas del usuario. Sin embargo, este trabajo no tiene en cuenta que la información necesaria para responder las consultas del usuario puede estar distribuida en los DM.

PIA [2] es un sistema de información personal basado en agentes que recolecta, filtra e integra información en un punto común, ofreciendo acceso a la información a través de WWW, e-mail, SMS, MMS y clientes J2ME. Combina técnicas de push y pull que permiten al usuario, por una parte, buscar explícitamente información específica y por otra parte, ser informado automáticamente sobre información relevante que está dividida en grupos (el usuario especifica su tiempo de trabajo y el sistema divide el día en pre, trabajo y recreación). Un agente personal maneja la información individual de cada usuario, brindándole información adaptada a su perfil. Cuenta con un mecanismo de retroalimentación para el perfil de usuario. Sin embargo, el sistema PIA solamente busca información en formato texto (es decir, documentos). No toma en cuenta la adaptación de la información a diferentes tipos de DM ni la localización del usuario.

## 3 El framework PUMAS

La arquitectura de PUMAS [3] está compuesta de cuatro Sistemas Multi-Agente (ver Fig. 1):

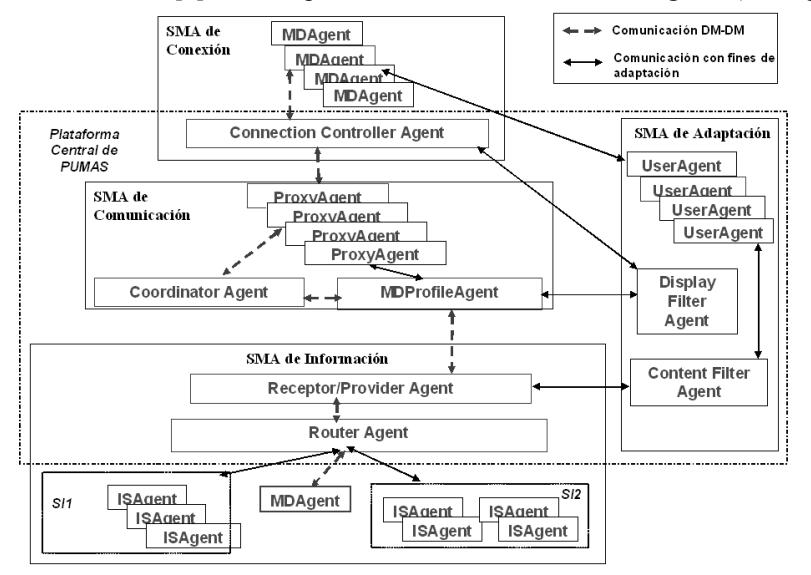

Fig. 1. Arquitectura de PUMAS

El SMA de Conexión provee los mecanismos que facilitan la conexión de diferentes tipos de DM al sistema (plataforma central de PUMAS).

El SMA de Comunicación garantiza una comunicación transparente entre los DM y el sistema. También aplica el Filtro de Despliegue (Display Filter) que consiste en mostrar al usuario a través de su DM, la información de acuerdo a las restricciones técnicas de su DM. Para hacer esto, este SMA cuenta con la ayuda de los agentes del SMA de Adaptación.

El SMA de Información recibe las consultas (queries) del usuario y las redirecciona hacia el Sistema de Información (SI) más "adecuado" (por ejemplo, el más cercano, o el SI que frecuentemente responde la consulta del usuario, o el más consultado), aplica el Filtro de Contenido (Content Filter), con la ayuda de los agentes del SMA de Adaptación, de acuerdo al perfil de

usuario en el sistema (es decir, sus preferencias, su historia) y retorna los resultados "filtrados" al SMA de Comunicación.

Los agentes del SMA de Adaptación se comunican con los agentes de los otros tres SMA con el fin de intercambiar información acerca del usuario (explícitamente extraída de los archivos XML o inferida de las reglas que administran el sistema), acerca de la conexión y comunicación, sobre las características del DM, etc. Los servicios y tareas desempeñados por el SMA de Adaptación consisten esencialmente en el manejo de archivos XML específicos que contienen información sobre el usuario y su DM. Los agentes del SMA de Adaptación manejan conocimiento (almacenado en Bases de Conocimiento - BC) que permite filtrar la información a los usuarios. Existe también conocimiento que es inferido a partir del análisis de la historia del usuario en el sistema, incluyendo sus últimas conexiones, consultas, preferencias, etc.

Una descripción más detallada de los componentes de PUMAS se encuentra en [3]. En las siguientes subsecciones se describe el conocimiento y los datos que maneja cada uno de los agentes de PUMAS.

#### 3.1 El SMA de Conexión

 $\overline{a}$ 

#### Este SMA incluye uno o más Mobile Device Agents y un Connection Controller Agent.

El Mobile Device Agent (MDA) se ejecuta en el DM del usuario. Su conocimiento está compuesto de reglas generales de comportamiento y de características relacionadas con el tipo de DM usado (por ejemplo, PDA) y algunos roles específicos definidos de acuerdo con la aplicación (por ejemplo, este agente se usa para transmitir un archivo). Adicionalmente, un MDA debe conocer los protocolos de comunicación (es decir, conexión, tipo de red, restricciones, etc.) compartidos con el sistema. El MDA maneja archivos XML (Device Profile XML, localizado en el  $DM$  del usuario, ver Fig. 2) que describe las características del  $DM$  (utilizando  $OWL<sup>3</sup>$  con el fin de definir una ontología común para los agentes que manejan la información relacionada con las características de los DM). El MDA comparte esta información con el DisplayFilterAgent (agente que pertenece al SMA de Adaptación) a través del Connection Controller Agent. El MDA envía este archivo al Connection Controller Agent (este último agente se ejecuta en la plataforma central de PUMAS) e intercambia esta información con el DisplayFilterAgent. Este archivo contiene cierta información acerca de los requerimientos de hardware y de software, características de la aplicación que se ejecuta en esta sesión, el estado de la red, el tipo de archivos multimedia que el DM soporta, las condiciones para desconexión (es decir, finalización de sesión): sesión inactiva por más de X minutos y tipo de desconexión (voluntaria, involuntaria, automática).

Un Mobile Device Agent también maneja el Current Session XML que describe las características de la sesión del usuario: quién está conectado (IDUsuario), cuándo se inicio la sesión y cuál es el DM conectado. Este archivo se enviará al UserAgent (del SMA de Adaptación).

El Connection Controller Agent (CCA) se ejecuta en la plataforma central de PUMAS y obtiene la localización del usuario y el tipo de DM (por ejemplo, PDA) del archivo User Location XML (que contiene las características de la localización física y lógica del usuario) y del archivo Device Profile XML. Ambos archivos son provistos por los Mobile Device Agents y localmente manejados por el Connection Controller Agent.

El Connection Controller Agent sirve como intermediario entre los SMA de Conexión y el de Comunicación. Dicho agente también revisa las conexiones establecidas por los usuarios y el estado de los agentes (tales como, conectado, desconectado, eliminado, etc.), y asocia cada Mobile Device Agent a su correspondiente Proxy Agent (agente que se ejecuta en el SMA de Comunicación, ver sección siguiente).

 $3$  OWL: Ontology Web Language se construye a base de esquemas RDF y se caracteriza por la descripción de propiedades y clases (relaciones entre clases, cardinalidad, igualdad, definición de nuevos tipos de datos para las propiedades, características de las propiedades, y clases enumeradas). Ver http://www.w3.org/2004/OWL/

```
\leq?xml versión="1.0"?> \leqrdf:RDF
<owl:Ontology rdf:about=""/> 
  <owl:Class rdf:ID="Profile-MIDP-PJava"> 
   <rdfs:subClassOf> <owl:Class rdf:ID="SoftwareRequirements"/> </rdfs:subClassOf> 
  </owl:Class> 
  <owl:Class rdf:ID="kVM"> 
   <rdfs:subClassOf> <owl:Class rdf:about="#SoftwareRequirements"/> </rdfs:subClassOf> 
  </owl:Class> 
  <owl:Class rdf:ID="Resolution"> 
   <rdfs:subClassOf> <owl:Class rdf:ID="Screen"/> </rdfs:subClassOf> </owl:Class> 
  <owl:Class rdf:about="#Screen"> 
   <rdfs:subClassOf> <owl:Class rdf:about="#HardwareRequirements"/> </rdfs:subClassOf> 
  </owl:Class> 
  <owl:Class rdf:ID="Sound"> 
   <rdfs:subClassOf> <owl:Class rdf:ID="SupportedHyperMediaTypeFiles"/> </rdfs:subClassOf> 
  </owl:Class> 
  <owl:Class rdf:ID="DisconnectionType"> 
   <rdfs:subClassOf> <owl:Class rdf:ID="DisconnectionStatus"/> </rdfs:subClassOf> </owl:Class> 
 <owl:Class rdf:ID="InactivationBeforeDisconnection">
   <rdfs:subClassOf> <owl:Class rdf:about="#DisconnectionStatus"/> </rdfs:subClassOf> 
  </owl:Class> 
  <owl:Class rdf:ID="ConnectionStatus"> 
   <rdfs:subClassOf rdf:resource="#DisconnectionStatus"/> </owl:Class></rdf:RDF>
```
Fig. 2. Un fragmento del archivo Device Profile XML

Los archivos XML (User Location, Current Session y Device Profile XML) manejados por el Mobile Device Agent y el Connection Controller Agent son definidos usando las extensiones introducidas por Indulska et al. a CC/PP [5]. Estas extensiones incluyen algunas características del usuario como su localización (física y lógica), requerimientos de las aplicaciones disponibles (requerimientos de hardware, software, browser y  $WAP$ ), características de la sesión (usuario, dispositivo, aplicación, etc.) y el perfil del usuario (requerimientos del usuario, preferencias, etc.). Usamos este tipo de archivos con el fin de manejar un estándar y una descripción común para los agentes que comparten información. Los agentes del SMA de Conexión, en especial los Mobile Device Agents que se ejecutan en DM, no manejan Bases de Datos XML para almacenar la información. El conocimiento de todos los agentes de PUMAS (propio, adquirido, etc.) es almacenado en Bases de Conocimiento JESS. Los archivos XML son traducidos por los agentes de la plataforma central del PUMAS en "hechos" (piezas de conocimiento) definidos en JESS (ver sección 5). Los *Mobile Device Agents* no hacen ningún tipo de traducción, sólo intercambian información con los agentes que se ejecutan en la plataforma central de PUMAS.

#### 3.2 El SMA de Comunicación

Este SMA está compuesto de uno o más Proxy Agents, un MDProfile Agent y un Coordinator Agent. Estos agentes se ejecutan en la plataforma central de PUMAS.

Hay un Proxy Agent por conexión de un Mobile Device Agent. Dos usuarios diferentes pueden conectarse al sistema a través del mismo DM con lo cual se tendrían dos diferentes Proxy Agents y dos sesiones diferentes. La principal actividad del Proxy Agent es representar un Mobile Device Agent al interior del sistema. En este caso, hay dos agentes, un Mobile Device Agent que se ejecuta en el DM y un Proxy Agent que se ejecuta en la plataforma central de PUMAS. El Proxy Agent tiene las mismas propiedades y comportamiento que el Mobile Device Agent excepto aquellas concernientes a la conexión.

El MDProfileAgent debe revisar el perfil de usuario (de acuerdo a su DM). Adicionalmente, este agente junto con el Coordinator Agent define y revisa los mecanismos para enviar, por ejemplo, datos multimedia al usuario. Si los resultados de la consulta del usuario se traducen en varias imágenes, estos agentes definen el orden y el número de imágenes que serán mostradas a través de la pantalla del DM del usuario (de acuerdo a sus restricciones técnicas). El MDProfileAgent también comparte información con el DisplayFilterAgent (del SMA de Adaptación) sobre las características específicas del DM para la sesión del usuario.

El Coordinator Agent está en permanente comunicación con el Connection Controller Agent con el fin de verificar el estado de la conexión del agente que solicita la información. El Coordinator Agent conoce todos los agentes conectados en el sistema (utilizando un mecanismo de páginas amarillas) gracias a los archivos XML manejados por el Mobile Device Agent (a través del Proxy Agent que lo representa): sus conexiones, estado, servicios, localización, y características técnicas del DM del usuario. Si hay algún problema con el Connection Controller Agent (por ejemplo, si dicho agente falla o si hay más conexiones de las que puede manejar), el Coordinator Agent puede desempeñar el rol del Connection Controller Agent hasta que se solucionen los problemas. En ese momento, el Connection Controller Agent y el Coordinator Agent deben sincronizar la información sobre los agentes conectados y el estado de sus conexiones actuales.

#### 3.3 El SMA de Información

El SMA de Información está compuesto de un Receptor/Provider Agent, un Router Agent y uno o más ISAgents.

El Receptor/Provider Agent que se ejecuta en la plataforma central de PUMAS tiene una visión general de todo el sistema. Este agente conoce tanto los agentes del SMA de Comunicación como los del de Información, sus servicios, sus localizaciones, sus perfiles, etc. El Receptor/Provider Agent recibe todas las consultas provenientes del SMA de Comunicación y las redirige al Router Agent que es el encargado de encontrar el Sistema de Información "adecuado" con el fin de ejecutar la consulta (ver sección 7). Una vez la consulta ha sido procesada por los ISAgents (agentes que se ejecutan en los SIW), el Receptor/Provider Agent verifica si los resultados de la consulta toman en cuenta el perfil del usuario (es decir, sus preferencias, su historia, sus intenciones, etc.), información provista por el ContentFilterAgent (del SMA de Adaptación). El ContentFilterAgent es el responsable de actualizar las preferencias del usuario almacenadas en su Base de Conocimiento y se comunica con el UserAgent (del SMA de Adaptación), que maneja la información del usuario para la sesión actual.

Con el fin de redireccionar la consulta hacia los Sistemas de Información "adecuados", el Router Agent aplica una estrategia que depende de uno o más criterios: la localización del usuario, su historia en el sistema, actividades desarrolladas durante un periodo de tiempo, orientación de desplazamiento, preferencias, etc. La estrategia puede consistir en enviar la consulta a un SIW específico, o enviarla mediante broadcast, y/o dividir la consulta en subconsultas, cada una siendo enviada a uno o más SIW. El Router Agent también está a cargo de recopilar los resultados enviados por los *ISAgents* (que se ejecutan en los diferentes *SIW*) y de analizarlos (de acuerdo a los criterios definidos en las preferencias del usuario) para decidir qué parte de los resultados debe ser enviada al Receptor/Provider Agent. Con el propósito de enviar las consultas y analizar sus resultados, el Router Agent debe revisar las preferencias del usuario, información provista por el ContentFilterAgent a través del Receptor/Provider Agent.

Un ISAgent asociado con un SIW (y que se ejecuta en el mismo dispositivo del SIW) recibe del Router Agent las consultas del usuario y es el encargado de buscar la información al interior del SIW. Una vez el ISAgent obtiene los resultados de la consulta, los envía al Router Agent. Un ISAgent puede ejecutar una consulta o delegar esta tarea al componente adecuado del SIW. Esto depende de la naturaleza del SIW. Nuestra propuesta se dirige por una parte, a SIW complejos y posiblemente distribuidos, localizados en servidor(es) y por otra parte, a SIW simples consistentes en algunos archivos almacenados en un DM. En este último caso, un ISAgent es suficiente para asegurar el correcto funcionamiento del SMA de Información. Vale la pena anotar, que en este caso lo que llamamos un "ISAgent" es verdaderamente un Mobile Device Agent de un DM que puede jugar el rol de un ISAgent ya que cuenta con el conocimiento requerido para ejecutar la consulta, buscando información en los archivos almacenados en el DM. En un SIW complejo, el ISAgent puede colaborar con otro ISAgent (si el SIW ha sido desarrollado siguiendo el paradigma de SMA) o con otro componente del SIW para ejecutar la consulta. En el caso de un SIW no desarrollado como un SMA, nuestra propuesta sólo requiere que haya un ISAgent que se ejecute en dicho SIW,

que pueda buscar información en su interior y que garantice la comunicación entre PUMAS y el  $SIW$ . Debido a que la localización de un  $SIW$  puede cambiar (especialmente si éste se ejecuta en un DM), el Router Agent puede ser informado sobre dicha localización a través del ISAgent que se ejecuta en el SIW.

#### 3.4 El SMA de Adaptación

Las capacidades de adaptación de PUMAS se basan en un proceso de filtro compuesto de dos etapas cuyo objetivo es brindarle al usuario información adaptada a sus necesidades y características así como a su DM. (es decir, "la información adecuada, en el lugar y momento adecuados"). Primero, el Filtro de Contenido (Content Filter) permite seleccionar la información más relevante de acuerdo al perfil de usuario definido en el sistema. Segundo, el Filtro de Despliegue (Display Filter) se aplica a los resultados del primer filtro y toma en cuenta las características y restricciones técnicas del DM del usuario.

El SMA de Adaptación está conformado por uno o más UserAgents, un DisplayFilterAgent y un ContentFilterAgent. Estos agentes se ejecutan en la plataforma central de PUMAS.

Cada UserAgent extrae información de los archivos XML enviados por el Mobile Device Agent (del SMA de Conexión), que contienen las características del usuario (usuario ID, localización, etc.) y sus preferencias (por ejemplo, "el usuario desea sólo información en video"). El archivo User Profile XML (que es enviado por el Mobile Device Agent al UserAgent) contiene dichas preferencias. Sólo hay un UserAgent por usuario en un momento determinado (incluso si el usuario tiene abierta dos sesiones en uno o diferentes DM). Debido a que un usuario puede acceder el sistema a través de diferentes DM, el UserAgent se comunica con los Mobile Device Agents y los Proxy Agents (estos últimos del SMA de Comunicación) para analizar y centralizar todas las características del mismo usuario. El UserAgent se comunica con el ContentFilterAgent para enviar el archivo User Profile XML. Cuando el ContentFilterAgent recibe este archivo, almacena esta información en su Base de Conocimiento (es decir, este agente almacena las preferencias de usuario). Cuando el Receptor/Provider Agent (del SMA de Información) solicita al ContentFilterAgent las preferencias del usuario, el ContentFilterAgent le envía el último archivo User Profile XML enviado por el UserAgent. Si el UserAgent no le ha enviado este archivo (por ejemplo, no hay preferencias específicas para la sesión actual), el ContentFilterAgent toma en cuenta para este usuario las preferencias de sus sesiones anteriores.

El DisplayFilterAgent maneja una Base de Conocimiento que contiene información general acerca de las características de los diferentes tipos de DM (por ejemplo, los formatos de archivo que soporta) y el conocimiento adquirido de conexiones anteriores (por ejemplo, problemas y capacidades de redes de acuerdo a la transmisión de datos). El Connection Controller Agent (del SMA de Conexión) se comunica con el DisplayFilterAgent con el fin de solicitarle información sobre características y/o problemas de conexión (tales como, capacidades de ancho de banda, velocidad de transmisión, etc.). El MDProfile Agent (del SMA de Comunicación) también se comunica con el DisplayFilterAgent para solicitarle información sobre las capacidades y restricciones de un DM.

El ContentFilterAgent maneja una Base de Conocimiento que contiene las preferencias, intenciones y características de los usuarios. El ContentFilterAgent se comunica con el UserAgent, solicitándole información sobre las preferencias de un usuario para una sesión específica (por ejemplo, la sesión actual). Si el UserAgent tiene preferencias específicas para una sesión, el ContentFilterAgent se las comunica al Receptor/Provider Agent (del SMA de Información). De otra manera, el ContentFilterAgent busca las preferencias y características del usuario (provenientes de sesiones anteriores) en su Base de Conocimiento. Las características del usuario en el sistema son solicitadas por el Receptor/Provider Agent que las adiciona a las consultas del usuario. Este agente verifica si los resultados son adaptados de acuerdo a esta información.

## 4 Escenarios de PUMAS

En esta sección, presentamos algunos escenarios que muestran cómo los agentes de PUMAS interactúan cuando un usuario se conecta, envía una consulta y cuando el sistema retorna los resultados de dicha consulta. En nuestra propuesta, las interacciones entre agentes se basan en el intercambio de mensajes de acuerdo con los Actos de Comunicación (Communication Acts) presentados por Odell et al. en [8] (tales como, confirm, inform, propose, request, propagate).

#### 4.1 Escenario de conexión

Cuando un usuario se quiere conectar al sistema a través de su DM, el Mobile Device Agent que se ejecuta en el DM del usuario envía un mensaje de "propose" (proposición de conexión) al Connection Controller Agent. Si no hay un Proxy Agent (PA) que represente este Mobile Device Agent, el Connection Controller Agent crea uno y le envía un mensaje de "subscribe" al Coordinator Agent con el fin de suscribir este Proxy Agent al sistema. El Coordinator Agent informa al MDProfile Agent de esta suscripción. El Connection Controller Agent también envía al Mobile Device Agent un mensaje de "confirms" cuando el proceso de suscripción ha terminado (ver Fig. 3). Cuando el Mobile Device Agent recibe el mensaje de confirmación, se crea un UserAgent (UA) en la plataforma central de PUMAS con el fin de manejar el perfil de usuario. Este perfil se define en el archivo Current Session XML y es enviado por el Mobile Device Agent al UserAgent.

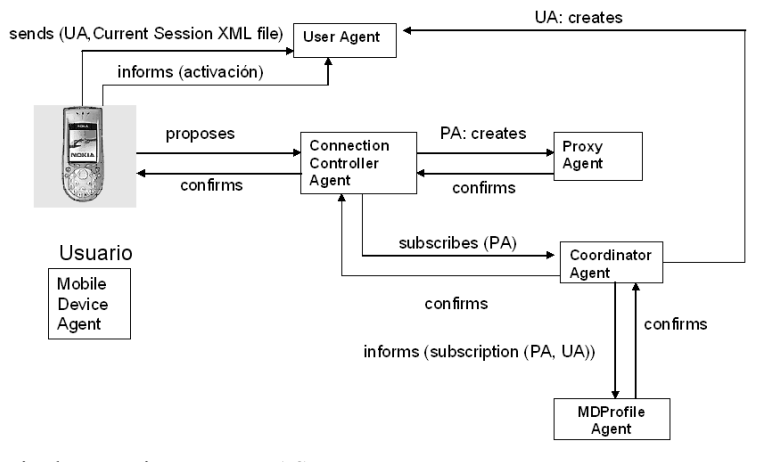

Fig. 3. Escenario de conexión en PUMAS

#### 4.2 Escenario de envío de una consulta

Cuando un usuario envía una consulta C (ver Fig. 4), el Mobile Device Agent la envía (a través de un mensaje) al Connection Controller Agent. Si la consulta C depende de la localización y del tiempo de conexión (dependencia definida en las preferencias del usuario, ver sección 5.2), el Connection Controller Agent introduce esta información a la consulta C, así como las características de conexión del DM (esto último conocido a través del DisplayFilterAgent). Esta nueva consulta C' (en Fig. 4,  $C'=C + localization$ ) es enviada al *Proxy Agent.* C' pasa por el Coordinator Agent y luego por el MDProfile Agent. Este último adiciona a la consulta C' algunas características relacionadas con el DM; dichas características son provistas por el DisplayFilterAgent que las ha aprendido de consultas anteriores o que las ha recuperado de su Base de Conocimiento. La nueva consulta C" (en Fig. 4,  $C'' = C' +$  características del DM) es enviada por el MDProfile Agent al Receptor/Provider Agent. Este último agente adiciona a C" las características específicas de usuario que el ContentFilterAgent le ha dado (En Fig. 4,  $C''$ = $C''$  +

Preferencias del usuario). El Receptor/Provider Agent envía la C''' al Router Agent que decide (de acuerdo a la consulta, el sistema de reglas y los hechos de su Base de Conocimiento) qué ISAgents (agentes que se ejecutan en los SIW) son capaces de responderla. El Router Agent puede enviar la consulta a un ISAgent específico o a varios (por ejemplo, esperando el primero en responder o diferentes respuestas) o, puede dividir la consulta en subconsultas que pueden ser enviadas a uno o más *ISAgents*. El escenario de la Fig. 4 muestra cómo la consulta  $C^{\prime\prime}$  se divide en  $C^{N}$ <sup>-1.1</sup>,  $C^{N-1.2}$ ,  $C^{N-1.3}$  y  $C^{N-1.4}$ . Dichas subconsultas son enviadas a los *ISAgents* que se ejecutan en un servidor y en diferentes DM.

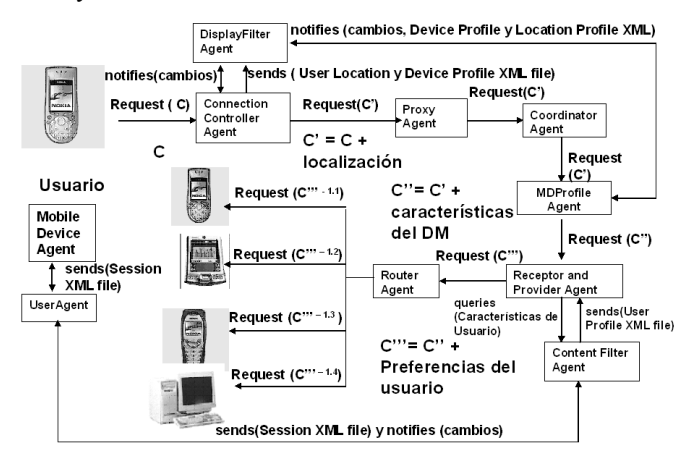

Fig. 4. Escenario de envío de una consulta.

Cuando un usuario  $UI$  tiene una consulta para otro usuario  $(U2)$ , ambos equipados con DM, la consulta se propaga desde el Mobile Device Agent que se ejecuta en el DM de U1 hasta el Router Agent, agente que la redirige al Mobile Device Agent que se ejecuta en el DM de U2. El Mobile Device Agent de U2 cambia de rol y llega a ser un ISAgent, es decir, el agente a cargo de responder la consulta. Este cambio de rol es posible porque un *Mobile Device Agent* tiene el conocimiento para manejar la información almacenada en el DM en el cual se ejecuta y además, cuenta con la capacidad de responder las consultas.

#### 4.3 Escenario de recepción de los resultados de una consulta

Cuando el Router Agent recibe de los ISAgents todos los resultados de la consulta (en la Fig. 5, el Router Agent recibe los resultados parciales –  $R^{1.1}$ ,  $R^{1.2}$ ,  $R^{1.3}$  y  $R^{1.4}$  – enviados por los ISAgents que se ejecutan en un servidor y diferentes DM), el Router Agent los analiza antes de enviar mensajes de "confirms" (está de acuerdo con los resultados) o "disconfirms" (no está de acuerdo con los resultados) o "not understand" (no entendió los resultados) al Receptor/Provider Agent. Este mensaje incluye los resultados de la consulta  $(R)$ . El *Receptor/Provider Agent* revisa si los resultados satisfacen las características específicas del usuario (en la Fig. 5, R' es el resultado de aplicar el Filtro de Contenido a R de acuerdo a las preferencias del usuario) y las redirige al MDProfile Agent. Este agente verifica si los resultados pueden ser desplegados de acuerdo a las características del DM y lleva a cabo el primer paso del Filtro de Despliegue (Display Filter). En la Fig. 5 podemos observar que R" es el resultado de filtrar R' de acuerdo a las características del DM. Luego, R" se transmite desde el Coordinator Agent hasta el Proxy Agent. Este último lo envía al Connection Controller Agent que ejecuta el último paso del Filtro de Despliegue de acuerdo a las características técnicas y de conexión del DM (si el usuario está aún conectado y ha cambiado de localización, si ha ocurrido un timeout, etc.). Gracias a los filtros de Contenido y de Despliegue, los resultados de la consulta recibidos por el *Mobile Device Agent* y desplegados en el *DM* del usuario corresponden a la información más relevante para el usuario.

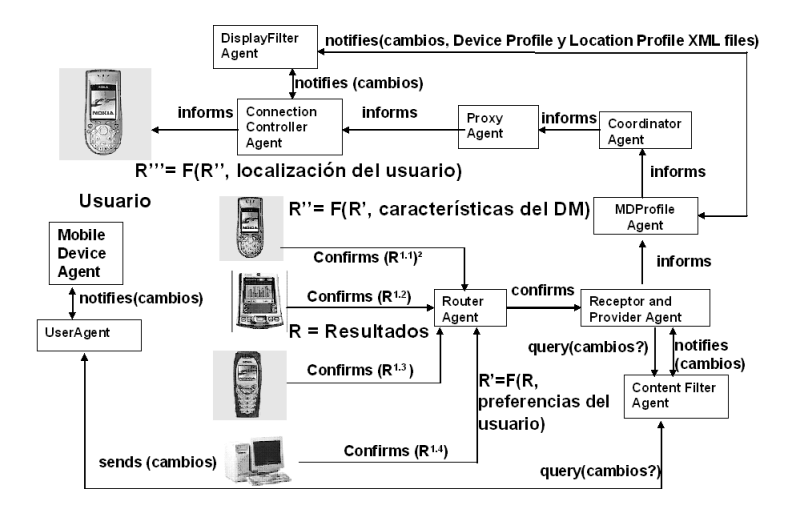

Fig. 5. Escenario de recepción de los resultados de una consulta

Vale la pena anotar que el escenario descrito arriba incluye varias revisiones que podrían parecer inútiles ya que en el escenario de envío de una consulta se tienen en cuenta tanto las características del usuario como las de su DM. Sin embargo, esta información extra adicionada durante el proceso de envío de la consulta podría no ser válida en el momento en el que se entregan los resultados de dicha consulta al usuario. Las características del usuario (tales como, cambios de localización, de preferencias) y los medios de comunicación y conexión (tales como, variación de ancho de banda, uso de diferentes DM) podrían haber cambiado y tener un impacto sobre los resultados esperados. Los controles que se presentan en el escenario de recepción de resultados de una consulta se orientan a eliminar o reducir información que resulte ser irrelevante ante los cambios ocurridos.

## 5 Manejo del conocimiento en PUMAS

En esta sección describimos el conocimiento que es manejado por los agentes de los SMA de Información y de Adaptación de PUMAS para llevar a cabo su labor de adaptación de la información. Este conocimiento es almacenado en Bases de Conocimiento (BC) como "piezas de conocimiento". Llamamos estas piezas "hechos" y las definimos usando JESS<sup>4</sup>. Declaramos estos hechos como instancias de Templates JESS con el fin de representar las preferencias del usuario, las características del DM, los Sistemas de Información, etc., tal y como se describe en las siguientes subsecciones.

### 5.1 Conocimiento del SMA de Información

 $\overline{a}$ 

El Router Agent (RA) almacena en su Base de Conocimiento, un hecho por cada Sistema de Información (SI). El RA utiliza estos hechos para redireccionar las consultas del usuario. Un hecho que representa un SI describe sus características como su nombre, la información que maneja, el tipo de dispositivo donde se ejecuta (por ejemplo, servidor, PC, DM) y el ISAgent (ISA) asociado con el SI (es decir, el agente que puede consultar la información dentro del SI y consecuentemente responde dichas consultas). Por ejemplo, el siguiente template JESS define un SI:

<sup>4</sup> JESS es un motor de inferencia y un ambiente de scripts para construir aplicaciones JAVA que tienen la capacidad de "razonar" usando conocimiento suministrado como reglas declarativas. Ver http://herzberg.ca.sandia.gov/jess/

(deftemplate<sup>5</sup> SI (slot nombre) (slot IDAgente) (slot dispositivo) (multislot info items)) ; hecho (1)<sup>6</sup>

El siguiente hecho (instancia del template definido anteriormente) representa el Sistema de Información del Laboratorio Clínico de un hospital. El Sistema de Información se llama SILabClínico y se ejecuta en un servidor. El ISAgent que se ejecuta en este Sistema de Información es el LabClínicoISA. El SILabClínico contiene información (una lista llamada info items) relacionada con los resultados de los exámenes (análisis) de los pacientes, los reactivos y las indicaciones especiales para dichos exámenes (por ejemplo, ayuno):

(assert<sup>7</sup> (SI (nombre SILabClínico) (IDAgente LabClínicoISA) (dispositivo servidor) (info\_items "resultados de exámenes de pacientes" "reactivos" "indicaciones")))

### 5.2 Conocimiento del SMA de Adaptación

Consideramos que las consultas pueden depender de uno o más criterios: la localización del usuario, su historia en el sistema, sus actividades desarrolladas durante un periodo de tiempo, sus preferencias, etc. Tales Criterios de Dependencia (CriterioDependencia) son definidos como:

(deftemplate CriterioDependencia (slot usuarioID)(multislot criterios)(multislot atributos)) ; hecho (2)

El siguiente ejemplo de CriterioDependencia expresa que todas las consultas del Doctor John Smith dependen de su localización, especialmente si él está en su trabajo (Hospital del Norte):

(assert (CriterioDependencia (usuarioID "Doctor John Smith")(criterios localización)(atributos "Hospital del Norte" )))

El DisplayFilterAgent maneja una Base de Conocimiento que contiene información general sobre las características de los diferentes tipos de DM. Cada CaracterísticaDM es definida como un hecho y se representa como sigue:

(deftemplate CaracterísticaDM (slot tipoDM) (multislot característica)) ; hecho (3)

Donde cada característica es representada como un hecho de la siguiente manera:

(deftemplate característica (slot tipo)(multislot condiciones)) ; hecho (4)

Las *condiciones* de una *característica* son aquellas que ésta necesita para ser satisfecha (por ejemplo, el tipo de red necesitada para soportar algún tipo de dato). A continuación damos un ejemplo de una característica que corresponde al formato de archivos soportados por una Palm Tungsten C en diferentes tipos de red. Suponemos que este DM puede soportar video y varias imágenes usando una red Wi-Fi:

(deffacts CaracterísticaDM (tipoDM "Palm Tungsten C") (característica (tipo video\_soportado) (condiciones "red Wi-Fi")) (característica (tipo varias\_imágenes) (condiciones "red Wi-Fi"))) ;

El ContentFilterAgent maneja una Base de Conocimiento que contiene información acerca de las preferencias del usuario. Estas preferencias son representadas como hechos definidos de la siguiente manera:

(deftemplate Preferencia\_Usuario (slot IDUsuario) (slot info\_requerida) (multislot info\_complementaria) (multislot acciones\_a\_ejecutar)  $(slot\ problema)(multislot\ acciones\ para\ recuperar)))$ ; hecho (5)

El hecho que representa una Preferencia\_Usuario está compuesto del identificador del usuario propietario de esta preferencia (IDUsuario), la información requerida (info requerida) y la información complementaria (info complementaria). El ContentFilterAgent adiciona esta info\_complementaria a la Preferencia\_Usuario. El ContentFilterAgent analiza las consultas

 $\overline{a}$ 

<sup>&</sup>lt;sup>5</sup> Definimos nuestras piezas de conocimiento usando la sintaxis de hechos no ordenados (unordered facts) de JESS. Declaramos cada hecho no ordenado mediante la primitiva "deftemplate".

<sup>6</sup> Enumeramos los hechos que vamos a utilizar en la sección 7.

<sup>&</sup>lt;sup>7</sup> Para definir una instancia de un hecho no ordenado en JESS y para luego insertarla en la Base de Conocimiento JESS usamos la primitiva "assert".

efectuadas en sesiones anteriores (información frecuentemente solicitada de manera simultánea con la *info* requerida). Este hecho también se compone de la información acerca de qué y cómo le gustaría al usuario que el sistema despliegue los resultados en el  $DM$  (acciones a ejecutar) y en caso de problemas, qué acciones el sistema debe ejecutar (acciones\_para\_recuperar). Para esto, cada acción es definida como un hecho y representada como sigue:

(deftemplate acción (slot nombre)(multislot atributo)) ; hecho (6)

En esta definición, nombre se refiere a una acción escogida de una lista definida (tales como, mostrar, salvar, transferir archivo, cancelar). Cada acción tiene una lista de atributos. Por ejemplo, la acción "mostrar" que tiene como atributos el orden, el formato y el tipo de archivo que va a ser mostrado, se define como un hecho de la siguiente manera:

(assert (acción (nombre mostrar)(atributo "orden" "formato" "tipo\_archivo")))

Debido a que un atributo puede ser complejo, lo definimos como un hecho de la siguiente manera:

(deftemplate atributo (slot nombre)(multislot lista)) ; hecho (7)

Un ejemplo de *atributo* que define el *orden* en el cual la información es desplegada en el DM es:

(assert (atributo (nombre orden)(lista "dieta del paciente" "análisis/exámenes sanguíneos" "medicamentos prescritos")))

Podemos definir un problema como algo inesperado o no deseado que ocurre cuando una acción es ejecutada (por ejemplo, demora en la transmisión de datos en una localización determinada o bajo ciertas condiciones de red), o, que es la consecuencia de la ejecución fallida de una acción (por ejemplo, imposible mostrar una gran imagen a través de determinado DM). Cada problema es definido como un hecho y representado como sigue:

(deftemplate problema (slot nombre)(slot tipo)(multislot causas)) ; hecho (8)

Donde nombre corresponde a una descripción del problema, el tipo puede ser escogido de una lista definida (tales como, incompatibilidad, Sistema de Información no disponible), y las causas corresponden a una lista de posibles causas del problema (por ejemplo, el DM no puede soportar un formato de archivo específico por restricciones técnicas, problemas de red). Por ejemplo, el siguiente hecho define el problema de un DM que no puede soportar algún tipo de información multimedia (por ejemplo, un video). El problema definido abajo es considerado como una incompatibilidad causada por la reducida memoria DM y por el reducido tamaño pantalla:

(assert (problema (nombre videonosoportado) (tipo incompatibilidad)(causas "memoria\_DM" "tamaño\_pantalla" )))

## 6 Ejemplo

En esta sección, ilustramos el proceso ejecutado por los agentes de PUMAS mediante un SIW de un hospital. Para este ejemplo supongamos que doctores equipados con DM (por ejemplo, PDA) acceden al SIW de un hospital. Dicho SIW puede estar distribuido entre diferentes DM y/o uno o más SIW (ver Fig. 6). Los doctores pueden también recibir información que concierne a sus pacientes de acuerdo a su localización, preferencias, características técnicas de sus DM y consideraciones acerca del momento en el que se conectan. Por ejemplo, al visitar un paciente, los doctores con DM pueden consultar información sobre la historia clínica del paciente, sus análisis médicos, los medicamentos, etc. Mediante la localización del paciente (cuarto, piso, cama, etc.) y la fecha actual, el doctor puede identificar el paciente y obtener su información. Para esto, la aplicación que se ejecuta en su DM debe consultar los diferentes Sistemas de Información del hospital – farmacia, pacientes, doctores, etc. Los doctores podrían también comunicarse con sus colegas a través de sus DM mediante consultas específicas dirigidas a ellos (por ejemplo, consultas que podría responder sólo el médico especialista que ha examinado recientemente al paciente).

Cuando un doctor ingresa la información concerniente a la localización del paciente y la aplicación toma la fecha del sistema (información sobre el tiempo de conexión), el Mobile Device Agent que se ejecuta en su DM envía la consulta que es propagada a través de la plataforma central de PUMAS: primero se transmite hacia el Connection Controller Agent, luego a los agentes del SMA de Comunicación (Proxy Agent, Coordinator Agent y MDProfile Agent). El MDProfile Agent adiciona a la consulta, la información del DM (por ejemplo, si cierta clase de DM no soporta archivos gráficos, sólo texto, entonces cuando el doctor solicite los exámenes clínicos de un paciente, sólo obtendrá los resultados en formato texto). Así, si el doctor se conectó a través de una Palm Tungsten C, el MDProfile Agent puede solicitar al DisplayFilterAgent información acerca de este DM. El MDProfile Agent podría recibir del DisplayFilterAgent hechos como el siguiente:

(deffacts Característica (DMtipo "Palm Tungsten C")

(característica (tipo video\_no\_soportado)(condiciones red\_Wi-Fi))

 $(característica (tipo varias imágenes)(conditions red Wi-Fi)$ 

(característica (tipo texto)(condiciones red Wi-Fi red Clasica Bluetooth))) ;

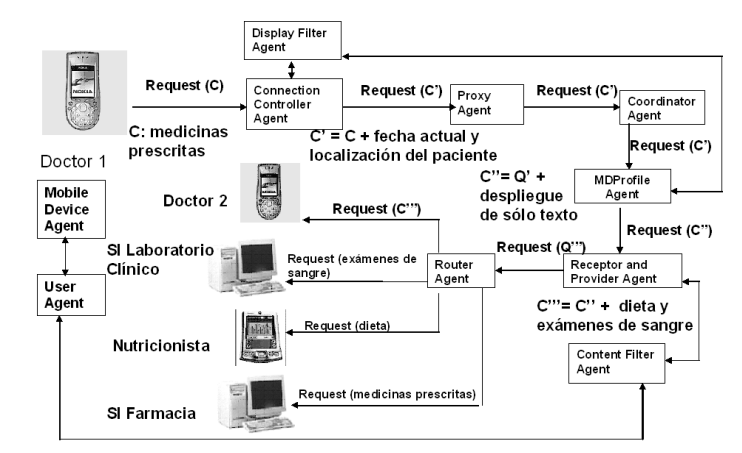

Fig. 6. Envío de una consulta en el SIW de un hospital

Posteriormente, el MDProfile Agent envía la consulta al Receptor/Provider Agent el cual le adiciona las preferencias que el doctor ha expresado previamente. Las preferencias se encuentran registradas en el archivo User Profile XML (ver sección 3.4) y son traducidas en hechos por el UserAgent y el ContentFilterAgent (que se ejecutan en la plataforma central de PUMAS). El siguiente ejemplo corresponde a una preferencia de un doctor: "al solicitar los resultados de los análisis de sangre de un paciente, el sistema también debe proveer la dieta y los medicamentos prescritos a dicho paciente; se prefiere los resultados de una manera gráfica pero si el DM no soporta este formato, los resultados se recibirán en formato texto". El UserAgent traduce esta preferencia como el siguiente hecho:

(deffacts Usuario\_Preferencia (IDusuario "Doctor Smith")(info\_requerida "análisis de sangre") (info\_complementaria "dieta del paciente" "medicamentos prescritos") (acción mostrar) (atributos (nombre orden)(lista "análisis del paciente" "dieta del paciente" "medicamentos prescritos")) (atributos (nombre formato\_gráfico) (lista "JPEG")) (problema (nombre DatosHiperMediaNoSuportadosPorDM) (tipo incompatibilidad) (causas SoloTextoSuportado))(atributos (nombre orden) (lista "análisis del paciente" "dieta del paciente" "medicamentos prescritos"))(atributos (nombre formato\_texto) (lista "XML" "txt")))

El UserAgent transfiere esta información al ContentFilterAgent que almacena este hecho y lo envía al Receptor/Provider Agent. Este último agente adiciona esta preferencia a la consulta y la envía al Router Agent. El Router Agent recibe la consulta completa y con la información que éste tiene sobre los Sistemas de Información, puede dividirla en subconsultas, redirigiendo cada una de ellas hacia el Sistema de Información apropiado (ver sección 7). Los siguientes hechos son utilizados en este ejemplo por el Router Agent para redirigir las subconsultas a los ISAgents de los Sistemas de Información del hospital:

(assert (SI (nombre SILabClínico) (IDAgente LabClínicoISA) (dispositivo servidor) (info items "resultados de exámenes de pacientes" "reactivos" "indicaciones")))

(assert (SI (nombre SIDieta Paciente) (IDAgente ISADieta) (dispositivo DM) (info\_items "dieta de paciente" "citas del nutricionista" )))

El Router Agent redirige la consulta al ISAgent localizado en cada uno de los Sistemas de Información que manejan la información acerca de los pacientes en el hospital. Todas las consultas siguen el mismo recorrido desde el Mobile Device Agent hasta el Router Agent. Si el doctor quiere conocer los últimos medicamentos prescritos a este paciente, el Router Agent redirige la consulta al ISAgent localizado en el Sistema de Información de la Farmacia. Si la consulta concierne a otro doctor, el Router Agent redirige la consulta al ISAgent localizado en el DM de dicho doctor. Un doctor también puede solicitar información de un paciente específico a varios de sus colegas. En este caso, el Router Agent podría enviar la consulta a manera de broadcast o podría dividirla de acuerdo al colega receptor (por ejemplo, consultas relacionadas con el corazón al cardiólogo) o a los criterios definidos en el archivo User Profile XML (por ejemplo, si el criterio de dependencia de la consulta es la localización, las consultas deben ser solamente redirigidas a los doctores que se encuentran en la misma localización o una cercana del emisor). La información recuperada es organizada por el Router Agent (por ejemplo, los medicamentos prescritos recientemente, las respuestas de los colegas acerca de un paciente) y es regresada al doctor quien envió la consulta siguiendo el recorrido inverso. Los diferentes agentes revisan los resultados porque, por ejemplo, el doctor puede haberse desconectado del sistema (debido a problemas de red), y recuperado su sesión a través de una nueva conexión cuyas características son diferentes de las anteriores: podría ser que el doctor en este momento consulta el sistema a través de otro DM que sí soporta grandes imágenes (lo que conlleva a que una de las preferencias del doctor pueda ser ahora satisfecha).

A través de este ejemplo, podemos observar el comportamiento de PUMAS como un sistema P2P híbrido. El núcleo de PUMAS centraliza las consultas y: i) está a cargo del proceso de obtener la información más relevante, *ii*) está a cargo de aplicar los filtros de Contenido y de Despliegue para adaptar las respuestas y iii) traduce los archivos XML en "hechos", piezas fundamentales del conocimiento de los agentes. Las principales características de un sistema P2P que poseen los agentes de PUMAS se ilustran en el hecho de que en primer lugar, los agentes tienen la autonomía de conectarse y desconectarse del sistema. En segundo lugar, un DM puede comunicarse con un Sistema de Información específico (localizado en un servidor o en un DM) pasando esta información como un parámetro de la consulta; el Router Agent transmite la consulta a este Sistema de Información específico que ejemplifica una comunicación agente-agente (por ejemplo, cuando los doctores intercambian información acerca de un paciente usando sus DM).

En la siguiente sección, describimos el proceso de enrutamiento de consultas (Query Routing) que es especialmente llevado a cabo por el Router Agent, agente que aprovecha y utiliza el conocimiento que hemos descrito en la sección 5.

## 7 Query Routing en PUMAS

El proceso de Query Routing en PUMAS es llevado a cabo por el Router Agent (RA), agente que recibe las consultas del usuario así como sus características y las de su DM. Con el fin de redirigir dichas consultas hacia los Sistemas de Información "adecuados", la estrategia escogida por el RA depende de varios criterios: localización del usuario, similitud de sus colegas, tiempo de conexión, preferencias, etc. La estrategia puede estar orientada hacia el envío de la consulta a un SIW específico, o al envío de dicha consulta a manera de broadcast, o a dividir la consulta en subconsultas, cada una de ellas siendo enviada a uno o más ISAgents (agentes del SMA de Información que se ejecutan en el SIW y que buscan la información solicitada). El RA también es el encargado de recopilar los resultados provenientes de los ISAgents y de analizarlos (de acuerdo a los criterios definidos para las consultas, ver sección 5.2) con el fin de decidir si todo el conjunto o sólo una parte de ellos será enviado al Receptor/Provider Agent (que pertenece al SMA de Información).

El Receptor/Provider Agent conoce los agentes tanto del SMA de Comunicación como del de Información, sus servicios, su localización, sus perfiles, etc. Dicho agente recibe todas las consultas que son transmitidas desde el SMA de Comunicación y las redirecciona al RA que se encarga de encontrar el Sistema de Información que ejecuta la consulta. Una vez la consulta ha sido procesada por los *ISAgents*, el *Receptor/Provider Agent* verifica si los resultados toman en cuenta el perfil del usuario (información obtenida a través del ContentFilterAgent).

En PUMAS, el proceso de Query Routing está compuesto de tres actividades (basadas en el trabajo de Xu et al. [11]) que son descritas en las siguientes subsecciones. Explicamos cada actividad e ilustramos todo el proceso de Query Routing mediante el ejemplo del SIW del hospital.

### 7.1 Análisis de la consulta

Esta actividad está relacionada con la posible división de la consulta. El RA analiza la complejidad de la consulta. Una consulta es simple si sólo un agente la responde o, compleja si varios agentes son requeridos para responderla. Este análisis se basa en los hechos que el RA tiene almacenados en su Base de Conocimiento acerca de los Sistemas de Información, los criterios de dependencia de la consulta (por ejemplo, localización, similitud de los otros agentes), el conocimiento de los agentes que reciben las consultas (si la consulta está dirigida a un agente específico y conocido), etc. Después de este análisis, el RA decide si debe o no dividir la consulta en subconsultas.

Para la consulta que el Doctor Smith hace sobre un paciente ("al solicitar los resultados de los análisis de sangre de un paciente, el sistema también debe proveer la dieta y los medicamentos prescritos a dicho paciente"), el RA la debe dividir en tres subconsultas ("análisis sanguíneos", "dieta" y "medicamentos prescritos") ya que no existe un sólo SIW que pueda responderla (por consiguiente, se considera como una consulta compleja). Dicha división se basa en el conocimiento almacenado en su Base de Conocimiento acerca de los SIW (ver sección 5.1).

#### 7.2 Selección de las fuentes de información

Una consulta puede ser dirigida a un agente específico o a un grupo de agentes; si los agentes que reciben la consulta son conocidos (la consulta está dirigida a receptores específicos), la selección de las fuentes es simple (las fuentes de información son los agentes específicos). De lo contrario, el RA selecciona las fuentes de información y crea la "red de vecinos" (basados en las ideas de Yang et al. [12]). Consideramos diferentes casos para conformar la red de vecinos en la cual cada nodo es una fuente de información (agente):

Primero, podría haber varios agentes que pueden responder la misma consulta (por ejemplo, la dieta de un paciente podría encontrarse en el SIW de los Nutricionistas del hospital o podría estar almacenada en el DM de un nutricionista específico). La forma más simple de conformar la red es agrupar todos estos agentes. Este agrupamiento es útil, por ejemplo, cuando el RA no tiene información acerca de las fuentes o cuando es la primera vez que el RA trabaja con los potenciales vecinos. Con el fin de reducir comunicaciones que puedan resultar redundantes, innecesarias o inútiles y seleccionar los vecinos más relevantes, el RA aplica los criterios de dependencia para dicha consulta. Por ejemplo, si el criterio de dependencia es la localización, la red de vecinos será conformada por los vecinos más cercanos; si la consulta del usuario depende de consultas anteriores, el RA debe redireccionarla a los vecinos más confiables (aquellos que siempre han respondido de una manera adecuada, o más rápidamente, etc.); si el criterio de dependencia es la similitud, la red será conformada por los vecinos con un *perfil similar*, o que desempeñan *tareas* similares, entre otros. Si no hay criterio de dependencia establecido, el RA analiza el nivel de

<sup>&</sup>lt;sup>8</sup> En nuestra proposición, un agente es *vecino* de otro si satisface un conjunto de características (criterios definidos en las preferencias de usuario de la aplicación). Por ejemplo, la proximidad en la localización, las mismas actividades, el mismo rol, conocimiento similar, colegas que trabajan en un mismo grupo, etc. Las características no se restringen al criterio de proximidad en la localización.

confianza de estos vecinos. Dicho agente asocia a cada vecino un nivel de confianza de acuerdo a anteriores interacciones con sus vecinos (basados en el trabajo de Agostini et al. [1]).

Segundo, una consulta podría ser respondida por sólo un agente y éste es conocido (por ejemplo, se sabe que los medicamentos prescritos a un paciente se encuentran registrados en el  $SIW$  de la Farmacia del hospital). El RA utiliza el conocimiento que tiene almacenado en su Base de Conocimiento sobre los Sistemas de Información para contactar aquel que podría responder las consultas. Este caso es una especialización del primero.

Tercero, la consulta ha sido dividida en varias subconsultas en la etapa de análisis. El RA analiza qué agentes podrían responder cada una de las subconsultas y con ellos compone la red de vecinos. El proceso aplicado para seleccionar las fuentes de información (ISAgents) para cada consulta es el mismo definido en el primer caso. Finalmente, la red de vecinos se compone de la unión de las diferentes subredes generadas para cada subconsulta.

Para la consulta del Doctor Smith, el RA selecciona como fuentes de información el SIW de la Farmacia, el del Laboratorio Clínico y el de los Nutricionistas del hospital. El RA también genera las tres consultas que redirigirá a los *ISAgents* de dichos *SIW*. Vale la pena mencionar que dichas consultas también contienen las preferencias del usuario como se muestra a continuación:

```
(deffacts Consulta1 (IDUsuario "Doctor John Smith")
(ISAgent "LabClínicoISA") (info_requerida "análisis sanguíneos")
(acción mostrar) (atributo (nombre formato_gráfico) (lista "JPEG"))
(problema (nombre FormatoNoSoportadoporDM) (tipo incompatibilidad) (causas SoloSoportaTexto))
(atributo (nombre formato texto) (lista "XML" "txt")))
```

```
(deffacts Consulta2 (IDUsuario "Doctor John Smith")
(ISAgent "NutricionistasISA") (info_requerida "dieta")
(acción mostrar) (atributo (nombre formato_gráfico) (lista "JPEG"))
(problema (nombre FormatoNoSoportadoporDM) (tipo incompatibilidad) (causas SoloSoportaTexto))
(atributo (nombre formato texto) (lista "XML" "txt")))
```

```
(deffacts Consulta3 (IDUsuario "Doctor John Smith")
(ISAgent "FarmaciaISA") (info_requerida "medicamentos prescritos")
(acción mostrar)(atributo (nombre formato_gráfico) (lista "JPEG"))
(problema (nombre FormatoNoSoportadoporDM) (tipo incompatibilidad) (causas SoloSoportaTexto))
(atributo (nombre formato texto) (lista "XML" "txt")))
```
El RA debe también analizar el nivel de confianza asociado a estos vecinos (por ejemplo, el SIW más cercano). Si es la primera vez que el RA ejecuta esta consulta o que trabaja con estos ISAgents, el RA les envía la consulta a través de un mensaje transmitido en broadcast.

#### 7.3 Redirección de la consulta

Una vez el RA ha identificado las fuentes de información potenciales (vecinos), redirecciona la consulta mediante el envío de un mensaje a sus vecinos (que incluye la consulta). El RA puede usar un mensaje orientado (para receptores específicos) o un mensaje broadcast a todos los vecinos (por ejemplo, esperando el primero en responder, u obteniendo todas las respuestas y luego analizando cuáles de ellas son más confiables). Si el RA contempla un esquema de confianza para los agentes que componen la red de vecinos, este agente podría enviar el mensaje secuencialmente, comenzando por el vecino más confiable. Si este responde, el proceso se termina. De lo contrario, el RA debe continuar el envío de mensajes hasta que haya contactado al agente menos confiable (acorde con las ideas de Agostini et al. [1]).

Si el RA sabe que el vecino1 puede responder la consulta1, que el vecino2 la consulta2 y así sucesivamente, envía un mensaje orientado a cada uno de los vecinos (basado en el hecho (1), ver sección 5.1). Por ejemplo, para la consulta del *Doctor Smith*, el RA envía la Consultal al "LabClínicoISA", la Consulta2 al "NutricionistasISA" y la Consulta3 al "FarmaciaISA".

Finalmente, el RA debe recopilar las respuestas obtenidas de los diferentes agentes y seleccionar las más relevantes de acuerdo a los criterios establecidos (como se explicó en la sección 7.2).

## 8 Impacto de los cambios de localización

En esta sección, mostramos cómo la composición de la red de vecinos (actividad 2 del Query Routing, ver sección 7.2) podría ser altamente dinámica ya que las consultas son de alguna manera dependientes de la localización. Por está razón, se debe tener en cuenta que la localización de los vecinos o la de la fuente de la consulta puede cambiar (por ejemplo, cuando la consulta debe ser respondida por agentes que se encuentren a una distancia no superior a una distancia dada del emisor de la consulta y estos pueden cambiar de localización). Para propósitos de enrutamiento, podemos considerar tres casos de conformación de la red de vecinos: Primero, tener en cuenta sólo la localización del emisor o fuente de la consulta (los receptores son fijos y se debe considerar sólo los cambios ocurridos en la localización de la fuente de la consulta). Segundo, tener en cuenta sólo la localización de los receptores de la consulta (el emisor o fuente de la consulta es fijo y sólo se consideran los cambios en la localización de los receptores de la consulta). Tercero, tener en cuenta tanto los cambios de localización del emisor como de los receptores de la consulta.

Para conocer la localización del agente emisor de la consulta, el RA puede consultar al Coordinator Agent (del SMA de Comunicación) que conoce todos los agentes y sus servicios ofrecidos. Con el fin de conocer la localización de los agentes receptores de la consulta, el RA puede consultar los ISAgents.

Para las consultas basadas sólo en la localización del emisor (primer caso), es también necesario conocer tanto su orientación como su velocidad de desplazamiento. El Proxy Agent (del SMA de Comunicación) solicita las características de la localización al Connection Controller Agent (del SMA de Conexión). Este último agente pregunta la localización del emisor al Mobile Device Agent (agente que se ejecuta en el DM del usuario) que a su turno verifica los cambios de localización del emisor de la consulta. El Connection Controller Agent le envía un mensaje al Mobile Device Agent en el que le pregunta si los resultados que van a ser desplegados son aún válidos considerando su nueva localización. Si es así, la red de vecinos no cambia. De otra manera, el RA debe conformar otra red de vecinos basada en la nueva localización del emisor de la consulta.

En el segundo caso, (consultas basadas en la localización de los receptores de la consulta), la red de vecinos puede solamente organizarse justo después que el RA ha consultado a los ISAgents acerca de la localización. En este caso, es necesario tomar en cuenta la dirección y velocidad de desplazamiento de los agentes receptores.

En el último caso, (consultas basadas en los cambios de localización tanto para el emisor como el receptor de la consulta), debemos considerar las soluciones dadas para los dos primeros casos.

## 9 Implementación de PUMAS

Nuestro trabajo apunta a la implementación y prueba de cada uno de los SMA de PUMAS. Para esto, hemos escogido JADE-LEAP (http://jade.tilab.com/), una plataforma acorde con los estándares FIPA. Hemos probado los ejemplos que vienen con esta plataforma en dos tipos diferentes de DM de nuestro equipo de investigación (Pocket PCs con Windows CE, que utiliza Crème – kVM, acorde con la implementación Personal Java - y dos PDA con PalmOS utilizando una implementación MIDP 1.0). De dichas pruebas, hemos encontrado algunas correspondencias entre nuestros agentes y aquellos que ofrece JADE-LEAP: Podemos asociar su AMS (Agent Management System) con nuestro Coordinator Agent (CA), el DF (Directory Facilitator) con nuestros MDProfile Agent, Receptor/Provider Agent y Router Agent. Así mismo, el ACC (Agent Communication Channel) con nuestro Connection Controller Agent (CCA). Para la representación de conocimiento, JADE-LEAP usa JESS y un conjunto de clases (JADE Content Package) que permiten la definición de ontologías. Es por esta razón que la sección 5 de este artículo está consagrada a la definición y representación en JESS del conocimiento de los agentes de PUMAS. JADE-LEAP también permite la definición de ontologías propias, razón por la cual queremos

integrar OWL para llevar a cabo esta actividad. En nuestras pruebas de los ejemplos de JADE-LEAP, encontramos algunos problemas como la inconsistencia entre los agentes activos listados en la plataforma y, los agentes conectados de acuerdo a la aplicación (algunos agentes desconectados aparecían como conectados en la plataforma). De allí surgió la necesidad de crear el Connection Controller Agent (que controla todos los agentes conectados) y el Coordinator Agent (que mantiene un registro de los agentes conectados al sistema y que puede jugar el rol del Connection Controller Agent si éste falla). Los ejemplos fueron reformados y dichas inconsistencias se resolvieron. Estas reformas son la base para la construcción del SMA de Conexión. Finalmente, utilizamos la forma de ejecución de JADE-LEAP conocida como "Split Execution" donde una parte de la plataforma se ejecuta de manera centralizada (lo que llamamos la plataforma central de PUMAS) y la otra en los DM (en nuestro caso, los Mobile Device Agents). Esta manera de ejecución simula un sistema P2P Híbrido con las siguientes ventajas: conocimiento de los agentes activos, sus servicios y capacidades; menos tráfico en la red (son locales los mensajes de los agentes de la plataforma central de PUMAS). Finalmente se mantiene un mecanismo de registro de los agentes (suscripción) y de autenticación que permite a un agente reconocer los otros agentes con los que puede interactuar y a los que puede solicitar servicios.

### 10 Conclusiones y trabajo futuro

En este artículo, hemos descrito el conocimiento manejado e intercambiado por los agentes de los SMA de Información y de Adaptación de PUMAS con el fin de llevar a cabo la adaptación de la información. PUMAS es un framework que recupera a partir de diferentes SIW, información adaptada tanto al perfil de usuario (que contiene sus necesidades, características, preferencias, historia en el sistema, localización actual, etc.) como a las capacidades técnicas del DM que dicho usuario utiliza para acceder los SIW. También hemos descrito las estrategias seguidas por el Router Agent con el fin de llevar a cabo el proceso de enrutamiento de consultas (Query Routing). En PUMAS, dicho proceso se compone de tres actividades: el análisis de la consulta, la selección de fuentes de información y la redirección de la consulta. Presentamos cada una de estas actividades y las ilustramos a través de un SIW de un hospital. Mostramos de igual manera el impacto que tienen los cambios de localización (del emisor y/o receptor de las consultas) en el proceso de *Query* Routing, particularmente en la composición de la red de vecinos, principal tarea de la actividad de selección de las fuentes de información. Finalmente, mostramos las decisiones tomadas para la implementación de PUMAS.

Nuestro trabajo futuro se orienta a la definición de una extensión de un ACL (Agent Communication Language) que considere las características nómadas del usuario (es decir, introducir primitivas tales como query-where, query-when con el fin de dirigir consultas sólo a usuarios cercanos o, durante un determinado periodo de tiempo). También va encaminado hacia la elección de los mecanismos y algoritmos para cada una de las actividades del proceso de Query Routing. Nuestro objetivo final es completar la implementación de PUMAS con sus correspondientes pruebas.

Agradecimientos. La autora Angela Carrillo Ramos agradece a Fernando De la Rosa y Alexandra Méndez Lindo por los comentarios efectuados a este trabajo.

### Referencias

[1] A. Agostini y G. Moro. Identification of Communities of Peers by Trust and Reputation. Proc. of the 11th International Conference in Artificial Intelligence: Methodology, Systems, and Applicacións (AIMSA 2004) (Varna, Bulgaria, September 2-4, 2004). LNCS, Vol. 3192. Springer-Verlag, Berlin Heidelberg, (2004), pp. 85-95.

- [2] S. Albayrak, S. Wollny, N. Varone, A. Lommatzsch y D. Milosevic. Agent Technology for Personalized Information Filtering: The PIA-System. Proc. of 20th Annual ACM Symposium on Applied Computing (SAC 2005) (Santafe, New Mexico, USA, March 13- 17, 2005). ACM Press, New York, NY (2005), pp. 54-59.
- [3] A. Carrillo Ramos, J. Gensel, M. Villanova-Oliver y H. Martin. Modelling with Ubiquitous Agents a Web-based Information System Accessed through Mobile Devices. Proc. of the Cooperative Inf. Systems (CoopIS'04). (Larnaca, Cyprus, October 25-29, 2004). LNCS, Vol. 3290, Springer-Verlag, Berlin Heidelberg (2004), pp. 264-282.
- [4] F. Gandon y N. Sadeh. Semantic Web Technologies to Reconcile Privacy and Context Awareness. Journal of Web Semantics. Vol. 1, Issue 3. (October 31, 2004). http://www.websemanticsjournal.org/ps/pub/2004-17. (Ultima revisión: Marzo 2005)
- [5] J. Indulska, R. Robinson, A. Rakotonirainy, y K. Henricksen. Experiences in Using CC/PP in Context-Aware Systems. Proc. of Mobile Data Management: 4th International Conference (MDM 2003) (Melbourne, Australia, January 21-24, 2003), LNCS, Vol. 2574. Springer-Verlag, Berlin Heidelberg (2003), pp. 247-261.
- [6] F. Koch e I. Rahwan. Classification of Agent-based Mobile Assistant. Proc. of Workshop on Agents for Ubiquitous Computing (UbiAgents04) (NY City, USA July 20, 2004). http://www.ift.ulaval.ca/~mellouli/ubiagents04/ (Ultima revisión: Marzo 2005)
- [7] K. Kurumatani. Mass User Support by Social Coordination among Citizen in a Real Environment. Proc. of Multi-Agent for Mass User Support. International Workshop (MAMUS 2003). (Acapulco, Mexico, August 10, 2003). LNAI, Vol. 3012, Springer-Verlag, Berlin Heidelberg (2003), pp. 1–16.
- [8] J. Odell, H. Van Dyke Parunak y B. Bauer. Representing Agent Interaction Protocols in UML. Proc of Agent Oriented Sw Engineering (AOSE 2000) (Limerick, Ireland, June 10, 2000), LNCS, Vol. 1957. Springer-Verlag Berlin Heidelberg, (2000), pp.121-140.
- [9] J. Park y S. Barber. Finding Information Sources by Model Sharing in Open Multi-Agent System. Proc. of Workshop on Agents for Ubiquitous Computing (UbiAgents04) (NY, USA, July 20, 2004) http://www.ift.ulaval.ca/~mellouli/ubiagents04/ (Ultima revisión: Marzo 2005)
- [10]M. Pirker, M. Berger y M. Watzke. An approach for FIPA Agent Service Discovery in Mobile Ad Hoc Environments. Proc. of Workshop on Agents for Ubiquitous Computing  $(UbiAgents04)$   $(NY,$   $USA$   $July$   $20,$   $2004)$ . http://www.ift.ulaval.ca/~mellouli/ubiagents04/ (Ultima revisión: Marzo 2005)
- [11]J. Xu, E. Lim y W.K. Ng. Cluster-Based Database Selection Techniques for Routing Bibliographic Queries. Proc. of the 10th Int. Conference and Workshop on Database and Expert Systems Applications (DEXA 99) (Florence, Italy, August 30-September 3, 1999), LNCS, Vol. 1677. Springer-Verlag, Berlin Heidelberg, pp. 100-109.
- [12]D. Yang, L. Xu, W. Cai, S. Zhou y A. Zhou. Efficient Query Routing for XML Documents Retrieval in Unstructured Peer to Peer Networks. Proc. of the 6th Asia Pacific Web Conference (APWeb 2004) (Hangzhou, China, April 14-17, 2004). LNCS, Vol. 3007, Springer-Verlag, Berlin Heidelberg, (2004), pp.217-223.
- [13] http://www.w3.org/TR/webont-req/ (Ultima revisión: Marzo 2005)